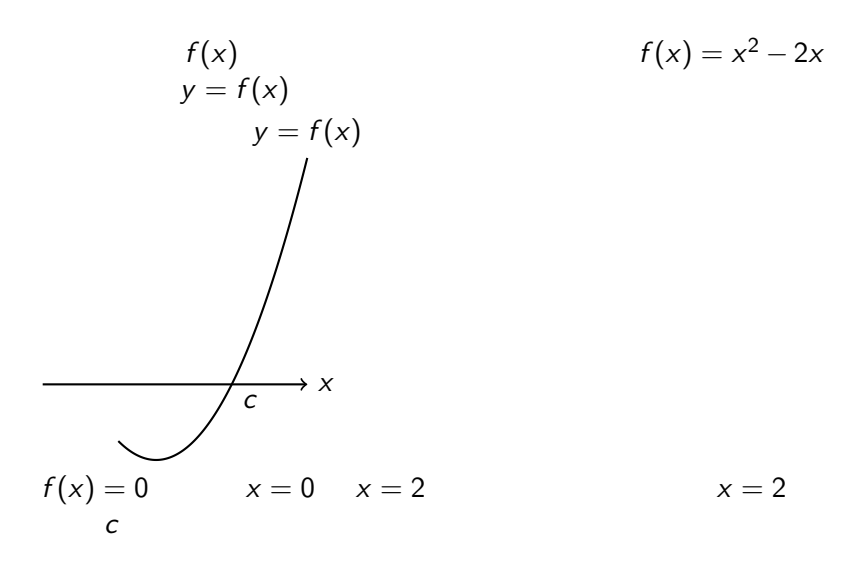

イロト イ母 トイミト イミト ニヨー りんぴ

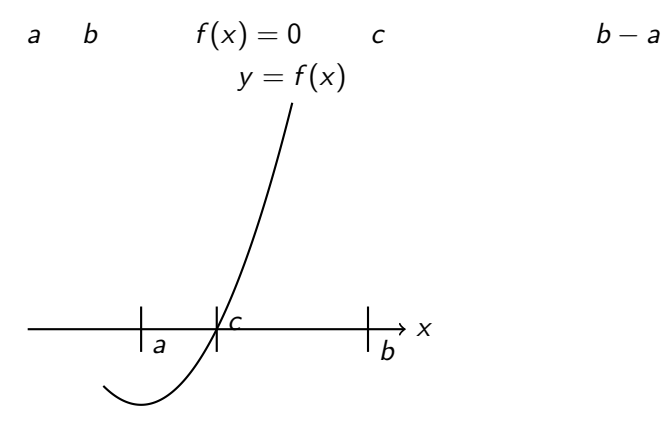

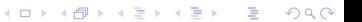

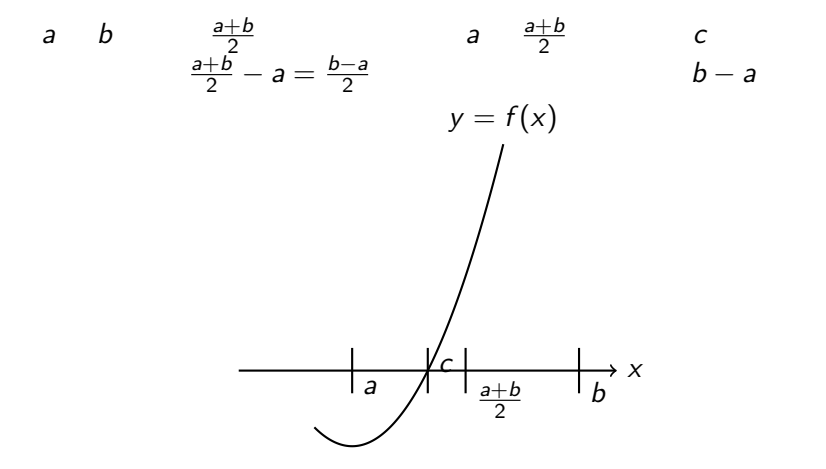

K ロ ▶ K @ ▶ K 할 ▶ K 할 ▶ ... 할 ... 900

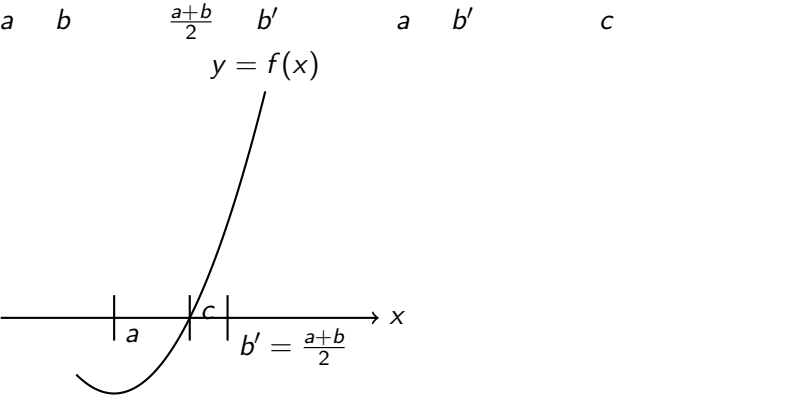

K ロ ▶ K @ ▶ K 할 ▶ K 할 ▶ ... 할 ... 900

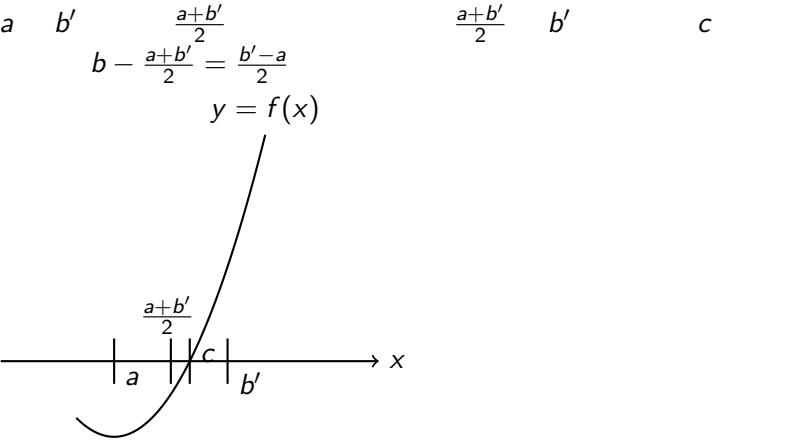

*c* ある。

## ▶ このようにして、解 *c* の存在する区間の幅を *|b −* a|2<sup>-*n*</sup>  $\blacktriangleright$

KOKK@KKEKKEK E 1990

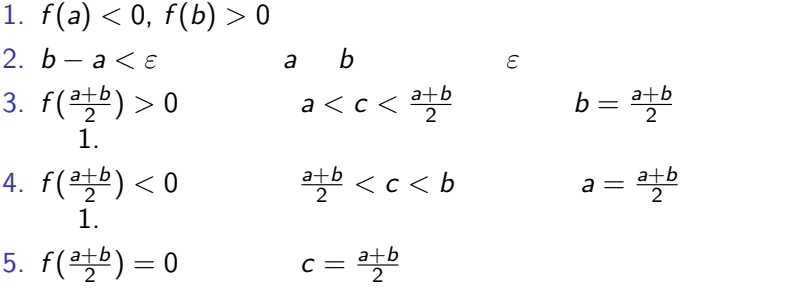

```
def f(x):
  return(x*x*x-2.0)
eps=0.00001
err=10.0
a=0.0
b=10.0
```
while(eps<err):

**Kロトメ部トメミトメミト ミニのQC** 

```
while( err > eps ):
  c=(a+b)/2.0if ---b=celse:
    a=c
  err=abs(b-a)
  print("(%.10f,%.10f),error=%.10f" % (a, b, err))
```
K ロ ▶ K @ ▶ K 할 ▶ K 할 ▶ | 할 | © 9 Q @

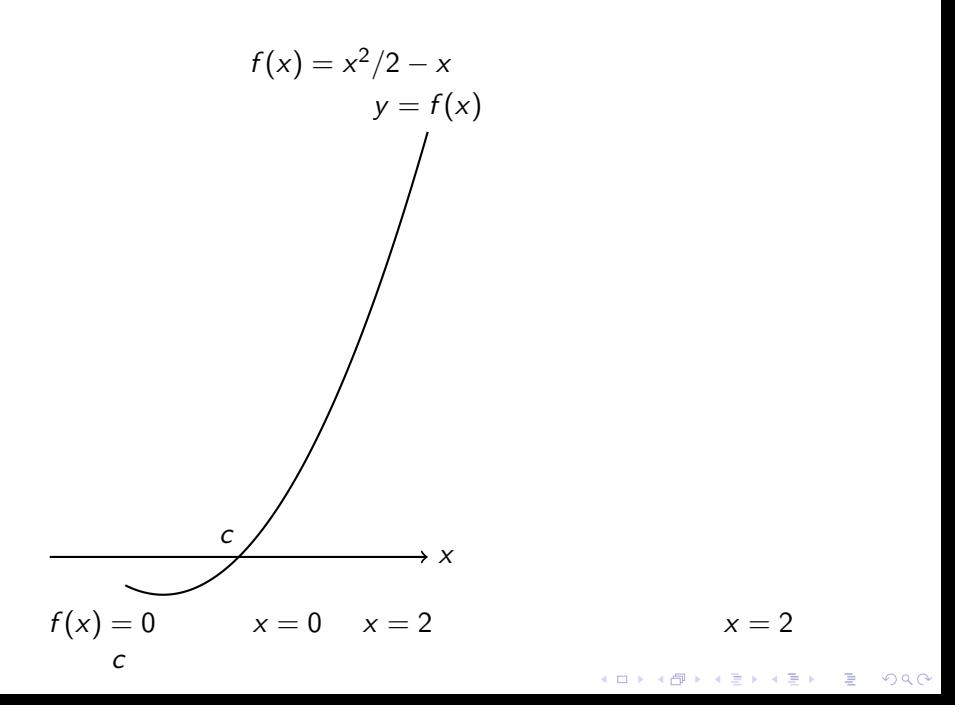

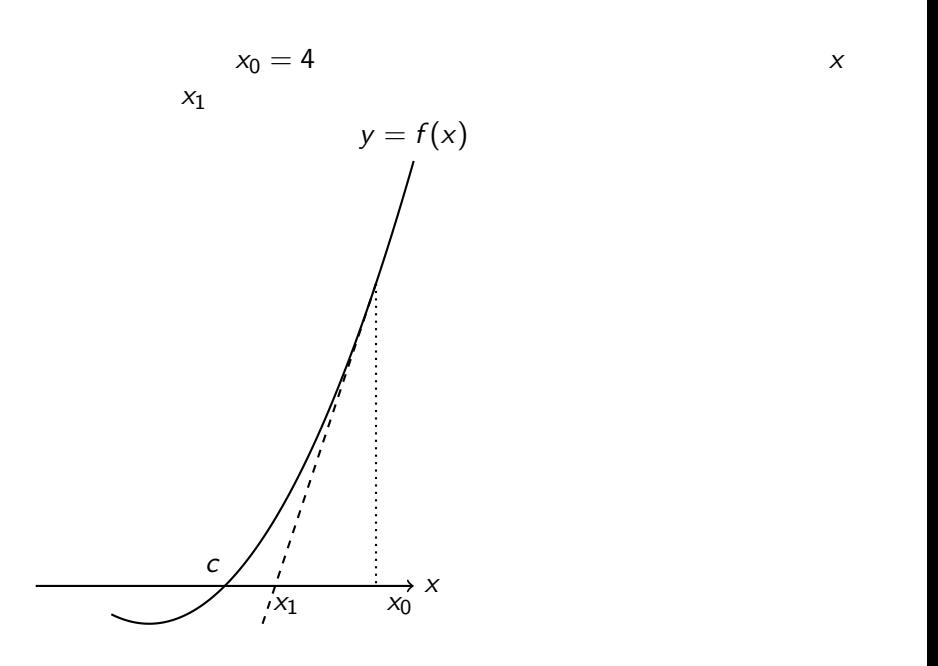

イロトメ団トメミトメミト  $2990$ ミー

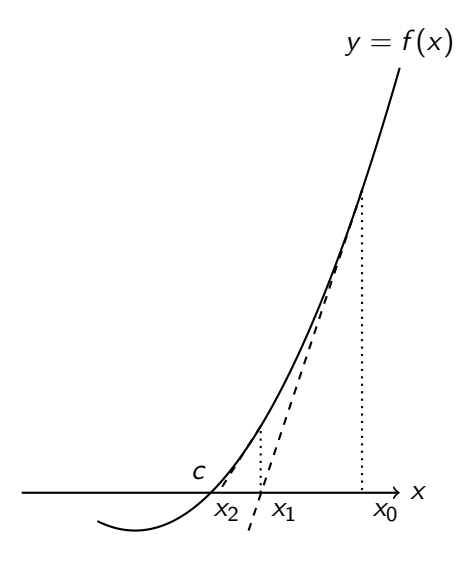

イロトメ団トメミトメミト  $2990$ ミー

*x*<sub>1</sub>  $\frac{1}{2}$ 

*x*<sub>0</sub>  $\frac{1}{2}$  $y = f'(x_0)(x - x_0) + f(x_0)$  $x \qquad y = 0$ ,  $0 = f'(x_0)(x - x_0) + f(x_0)$ *x* (*x*)

$$
-f(x_0) = f'(x_0)(x - x_0)
$$

$$
-f(x_0)/f'(x_0) = x - x_0
$$

$$
x_0 - f(x_0)/f'(x_0) = x
$$

K ロ ▶ K 個 ▶ K 할 ▶ K 할 ▶ 이 할 → 9 Q Q →

 $x_1 = x_0 - \frac{f(x_0)}{f'(x_0)}$ 

$$
x_1 = x_0 - f(x_0) / f'(x_0)
$$
  

$$
x_2 = x_1 - f(x_1) / f'(x_1)
$$

*x*<sub>3</sub>, *x*<sub>4</sub>

$$
x_n = x_{n-1} - f(x_{n-1})/f'(x_{n-1})
$$

$$
x_1, x_2, x_3, \ldots
$$

```
def f(x):
  y=x*x*x-2
  return(y)
def df(x):y=3*x*x
  return(y)
x=10.0
err=10.0
eps=1.0e-6
while err > eps:
  print(x,err)
  y =_________
  err=abs(x-y)
  x=y
```
K ロ ▶ K 個 ▶ K 할 ▶ K 할 ▶ 이 할 → 9 Q Q →

## $1.0e-6$   $1.0 \times 10^{-6}$

K ロ K K d K K B K K B K X B K Y Q Q Q

$$
x^{4} - 8x^{2} + 5 = 0 \t x_{1} > x_{2} > 0 > x_{3} > x_{4}
$$
  
1.  $f(x) = x^{4} - 8x^{2} + 5 \t y = f(x)$   
mathibility  
2. x<sub>1</sub>, x<sub>2</sub> 1.0 × 10<sup>-4</sup>  
3. x<sub>4</sub> 1.0 × 10<sup>-4</sup>